## **Управление образования и молодежной политики администрации Октябрьского района**

**Муниципальное бюджетное образовательное учреждение дополнительного образования «Дом детского творчества «Новое поколение**»

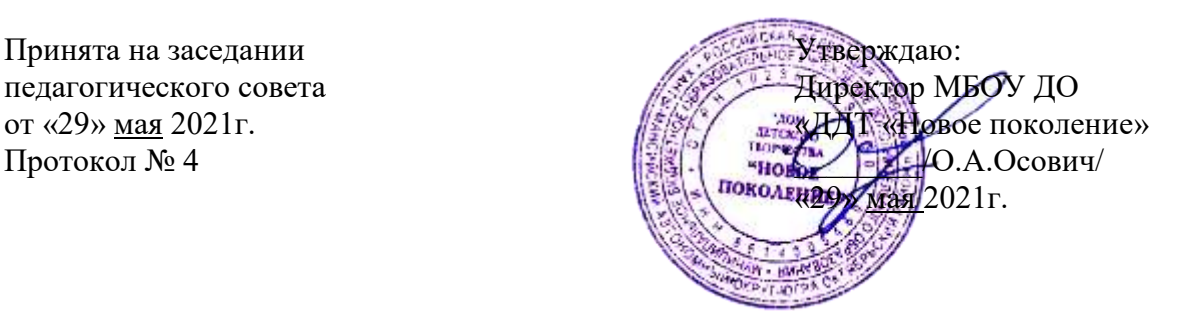

## **Дополнительная общеобразовательная общеразвивающая программа технической направленности «КОМПЬЮТЕРНЫЙ ДИЗАЙН - МАСТЕРА»**

Возраст обучающихся 12-13 лет Срок реализации 9 месяцев

Автор-составитель: Балакина Людмила Георгиевна, педагог дополнительного образования

# **Содержание**

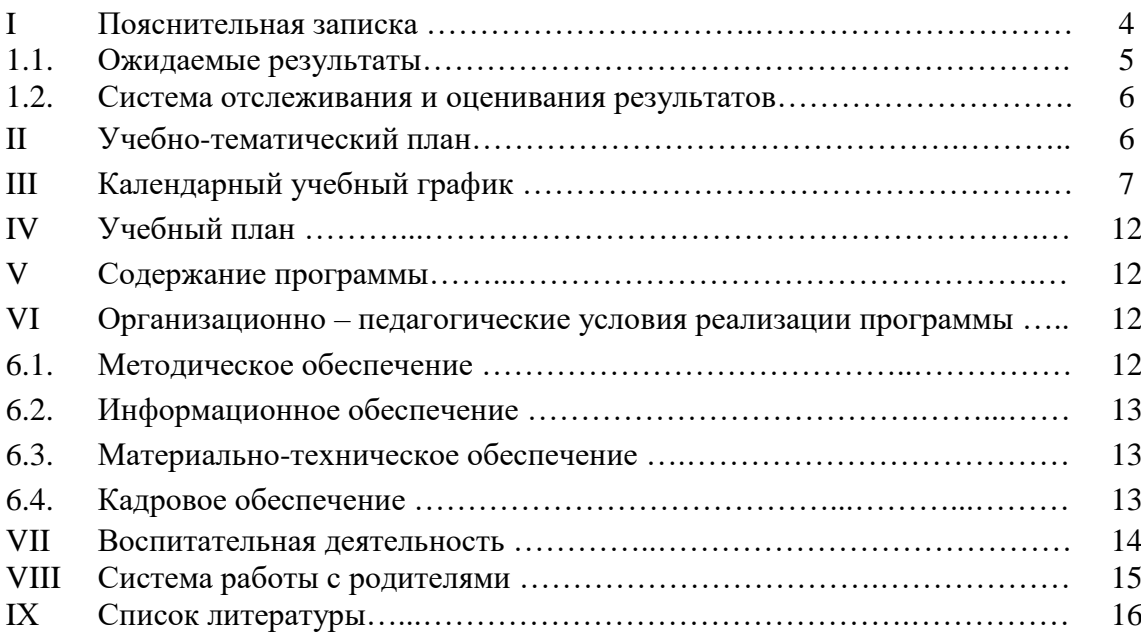

# **ПАСПОРТ ПРОГРАММЫ**

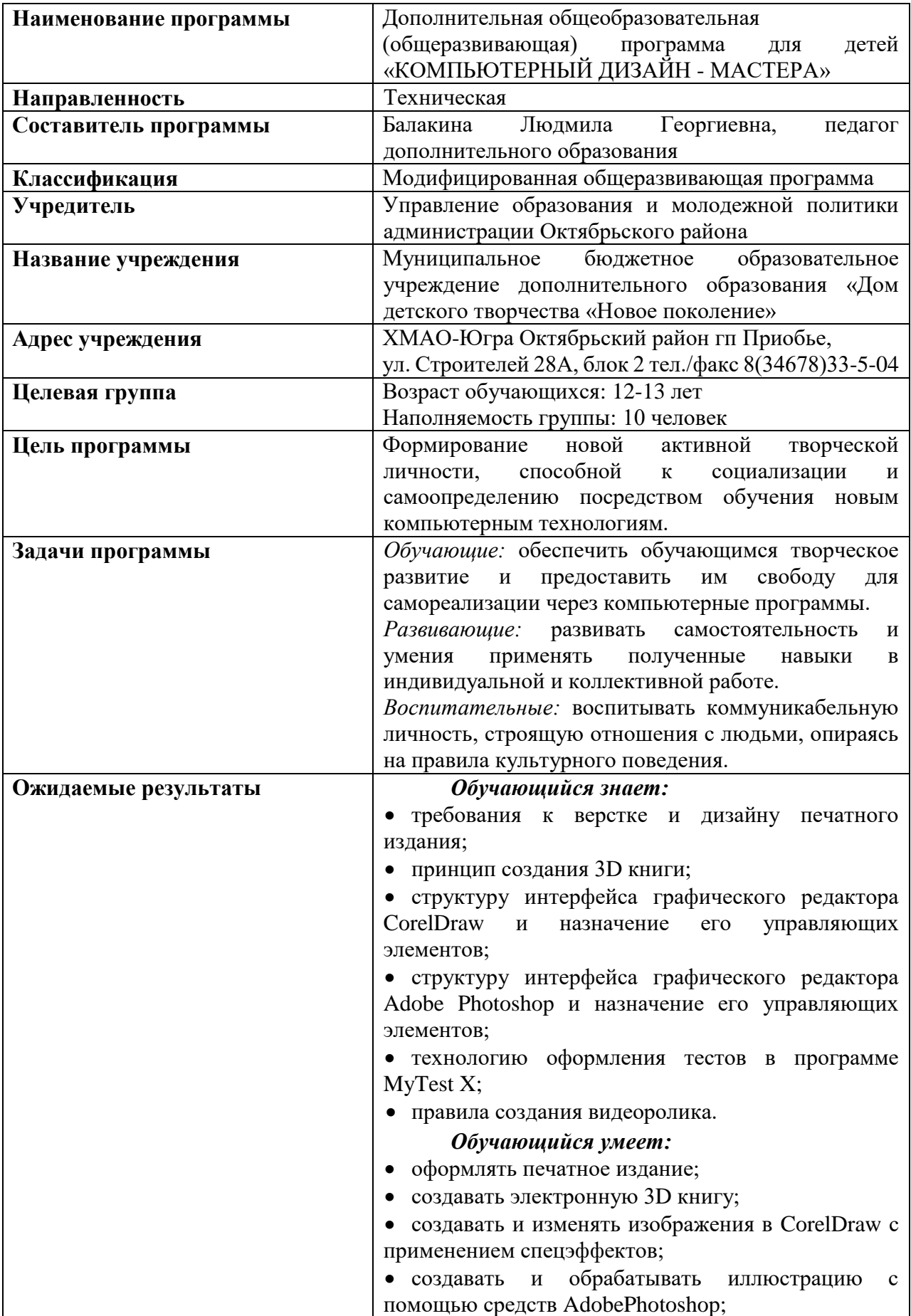

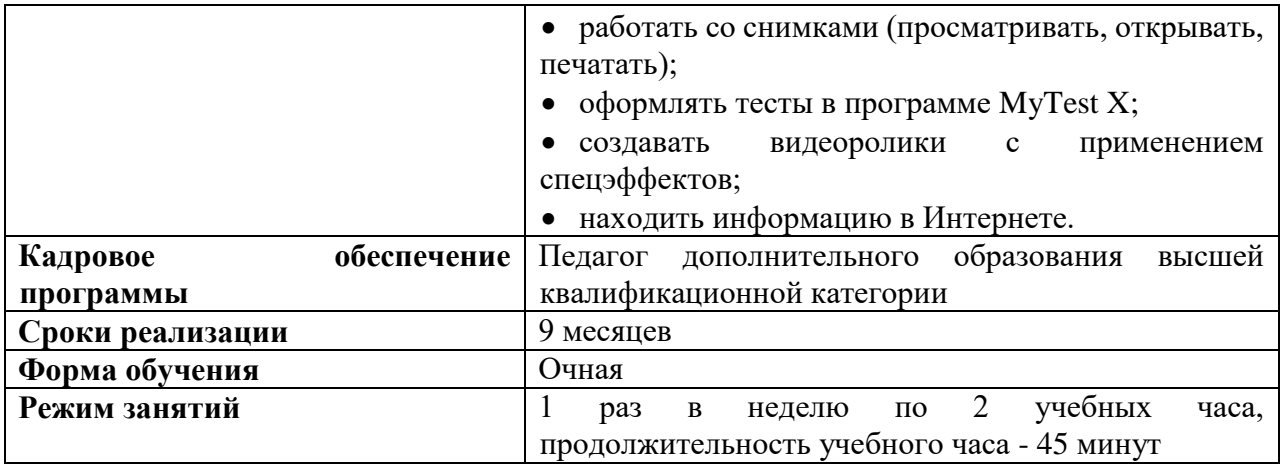

### **I ПОЯСНИТЕЛЬНАЯ ЗАПИСКА**

Дополнительная общеобразовательная (общеразвивающая) программа «КОМПЬЮТЕРНЫЙ ДИЗАЙН - МАСТЕРА» разработана в соответствии со следующими нормативными документами:

Федеральный Закон РФ от 29.12.2012 г. №273 «Об образовании в Российской Федерации» (в редакции Федерального закона от 31.07.2020 №304-ФЗ «О внесении изменений в Федеральный закон «Об образовании в Российской Федерации» по вопросам воспитания обучающихся»).

Приказ Министерства Просвещения Российской Федерации от 30.09.2020г. № 533 «О внесении изменений в порядок организации и осуществления образовательной деятельности по дополнительным общеобразовательным программам, утвержденный приказом Министерства Просвещения Российской Федерации от 9 ноября 2018 г. №196».

Приказ Министерства Просвещения Российской Федерации от 09.11.2018г. № 196 «Об утверждении порядка организации и осуществления образовательной деятельности по дополнительным общеобразовательным программам».

Концепция развития дополнительного образования детей от 04.09.2014г. №1726-р.

 Санитарные правила СП 2.4.3648-20 «Санитарно-эпидемиологические требования к организациям воспитания и обучения, отдыха и оздоровления детей и мололежи».

• Письмо Министерства образования и науки РФ от 18.11.2015 г. № 09-3242 «О направлении информации» (вместе с «Методическими рекомендациями по проектированию дополнительных общеразвивающих программ (включая разноуровневые программы)».

 «Стратегией развития воспитания в Российской Федерации на период до 2025 года».

 «Типовое положение о разработке дополнительных общеразвивающих программ в МБОУ ДО «ДДТ «Новое поколение» (приказ от «29» октября 2014 г. № 195-од)».

 «Методические рекомендации по модернизации содержания дополнительных общеобразовательных (общеразвивающих) программ технической направленности (составители А.В. Нехорошева, Е.В. Хвостова, Институт развития образования г. Ханты-Мансийск)».

Данная программа составлена на один год обучения для детей 12-13 лет, имеет техническую направленность и предназначена для получения обучающимися дополнительного образования в области новых информационных технологий.

При реализации программы обучающиеся закрепят умения и навыки работы в графических редакторах Adobe Photoshop и CorelDraw, научатся оформлять электронную 3D книгу, составлять различные виды тестов в программе MyTestX, научатся создавать видеоролики в программе киностудия [Windows Movie Maker,](http://live.com/) углубят знания по основам верстки и дизайна печатного издания. А также учащимся будет предоставлена возможность проявить свой индивидуальный стиль деятельности в практической работе, самостоятельно ставить цели и задачи при решении проблемной ситуации, определять способы ее выполнения.

Необходимость приобщения обучающихся к современным информационным технологиям обусловлена быстрыми темпами появления новых устройств и технологий, радикальными изменениями технологических средств получения и обработки информации, прежде всего в части работы с аудио- и видеоинформацией, и качественно изменившейся ситуацией в области доступа молодёжи к мировым информационным ресурсам глобальной сети Интернет. В настоящее время Интернет стал мощным и доступным средством информационного обеспечения всех сфер жизни человека.

Основной формой обучения по данной программе является учебно-практическая деятельность обучающихся. Приоритетными методами её организации служат практические, поисково-творческие работы. Все виды практической деятельности в программе направлены на освоение различных технологий работы с информацией и компьютером как инструментом обработки информации.

Данная программа обеспечивает учащимся выбор в развитии и реализации личностных качеств (самоопределение, самореализация) при педагогической поддержке.

*Цель программы:* формирование новой активной творческой личности, способной к социализации и самоопределению посредством обучения новым компьютерным технологиям.

### *Задачи:*

*Обучающие:* обеспечить обучающимся творческое развитие и предоставить им свободу для самореализации через компьютерные программы.

*Развивающие:* развивать самостоятельность и умения применять полученные навыки в индивидуальной и коллективной работе.

*Воспитательные:* воспитывать коммуникабельную личность, строящую отношения с людьми, опираясь на правила культурного поведения.

**Объем учебной нагрузки** предполагает 1 занятие в неделю – 2 учебных часа по 45 минут, за учебный год – 68 часов. Наполняемость группы 10 человек.

### **Форма обучения** – очная.

### **1.1. Ожидаемые результаты**

Обучающиеся приобретут необходимые знания и умения по изучаемым темам, а также будут иметь общее представление в области теоретических вопросов.

### *Обучающийся будет знать:*

- требования к верстке и дизайну печатного издания;
- принцип создания 3D книги;

 структуру интерфейса графического редактора CorelDraw и назначение его управляющих элементов;

 структуру интерфейса графического редактора Adobe Photoshop и назначение его управляющих элементов;

- технологию оформления тестов в программе MyTest X;
- правила создания видеоролика.

### *Обучающийся будет уметь:*

- оформлять печатное издание;
- создавать электронную 3D книгу;
- создавать и изменять изображения в CorelDraw с применением спецэффектов;
- создавать и обрабатывать иллюстрацию с помощью средств AdobePhotoshop;
- работать со снимками (просматривать, открывать, печатать);
- оформлять тесты в программе MyTest X;
- создавать видеоролики с применением спецэффектов;
- находить информацию в Интернете.

### **1.2. Система отслеживания и оценивания результатов**

Система отслеживания и оценивания результатов обучения детей представлена результатами участия в:

- выставках творческих работ,
- конкурсах рисунков, фотографий,
- конкурсах презентаций.

Контроль степени результативности реализации образовательной программы может проводиться в различных формах:

- контрольный лист;
- $\bullet$  тест;
- творческий отчет;
- участие в конкурсах и выставках.

Формы подведения итогов реализации программы: усвоение теоретической части курса проверяется с помощью тестов. После изучения каждого раздела программы, обучающиеся выполняют практическую работу по данной теме. В конце года обучающимися оформляется творческий отчет, представление которого происходит на итоговых занятиях. На каждого обучающегося формируется портфолио.

Способы оценки результативности образовательной деятельности заключаются в получении дипломов, грамот (участие в творческих конкурсах различного уровня), решении тестов, проведении викторин.

### **Этапы педагогического контроля**

В данной программе предполагается промежуточный (конец I полугодия) и итоговый (конец учебного года) контроль, осуществляющийся методом демонстрации обучающимися творческого отчета «Копилка мастера».

| $N_2$          | Наименование разделов и тем                           | Всего | В том числе                  |    |
|----------------|-------------------------------------------------------|-------|------------------------------|----|
|                |                                                       | часов | Теоретических   Практических |    |
| 1              | Введение. Инструктаж по технике                       |       |                              |    |
|                | безопасности. Верстка и дизайн                        |       |                              |    |
|                | печатного издания                                     |       |                              |    |
| 2              | Создание 3D книги                                     | 14    |                              | 11 |
| 3              | Графический редактор CorelDraw.                       | 12    |                              |    |
| $\overline{4}$ | Киностудия Windows Movie Maker»                       | 18    |                              | 16 |
| $\mathfrak{S}$ | Графический редактор<br>Adobe<br>PhotoShop            | 5     |                              | 4  |
| 6              | Создание<br>тестов с<br>помощью<br>программы MyTest X | 9     |                              | 8  |
|                | Повторение. Творческий<br>отчет<br>«Копилка мастера»  | 6     |                              | 5  |
|                | Итого:                                                | 68    |                              | 57 |

**II. УЧЕБНО-ТЕМАТИЧЕСКИЙ ПЛАН**

# **III КАЛЕНДАРНЫЙ УЧЕБНЫЙ ГРАФИК**

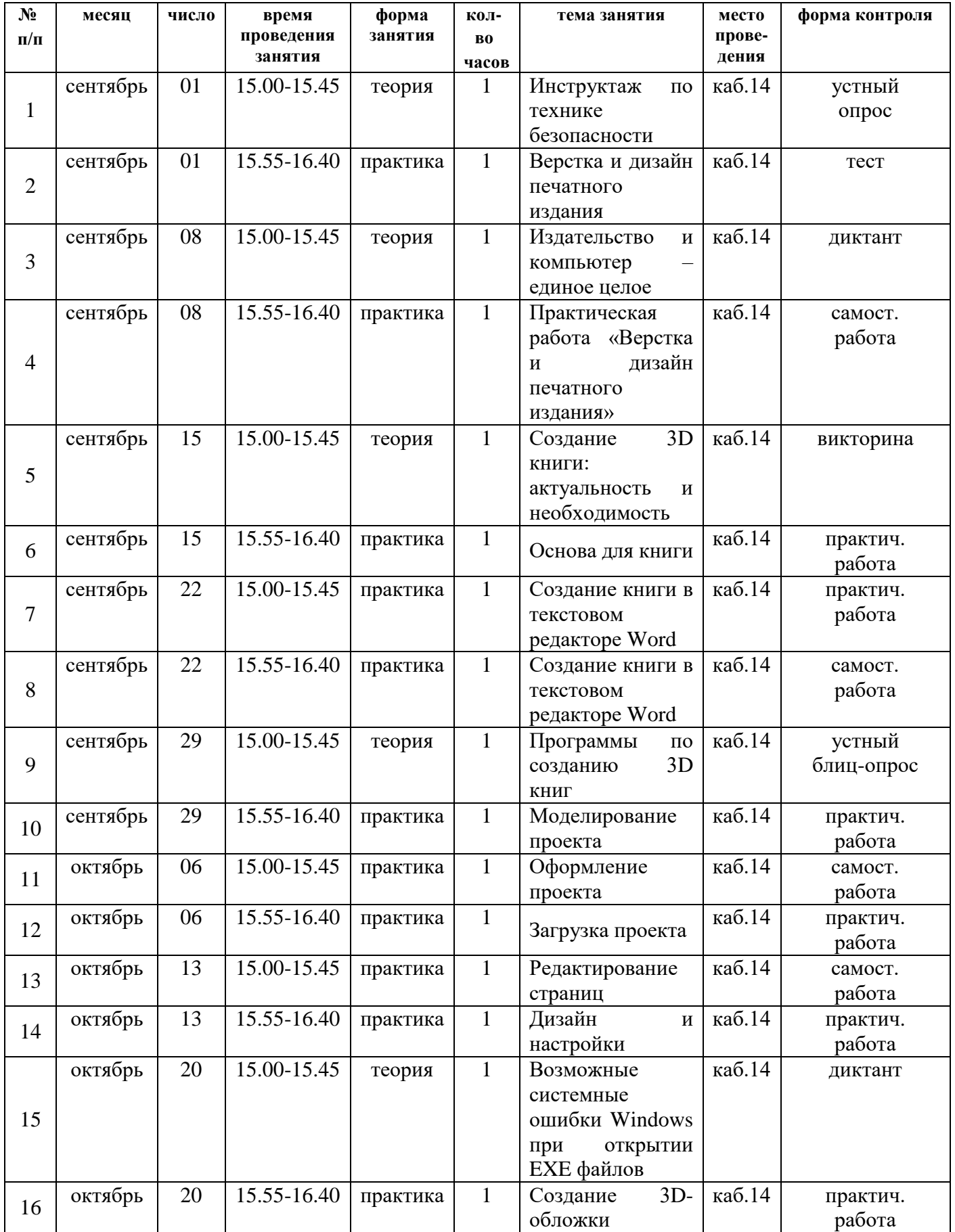

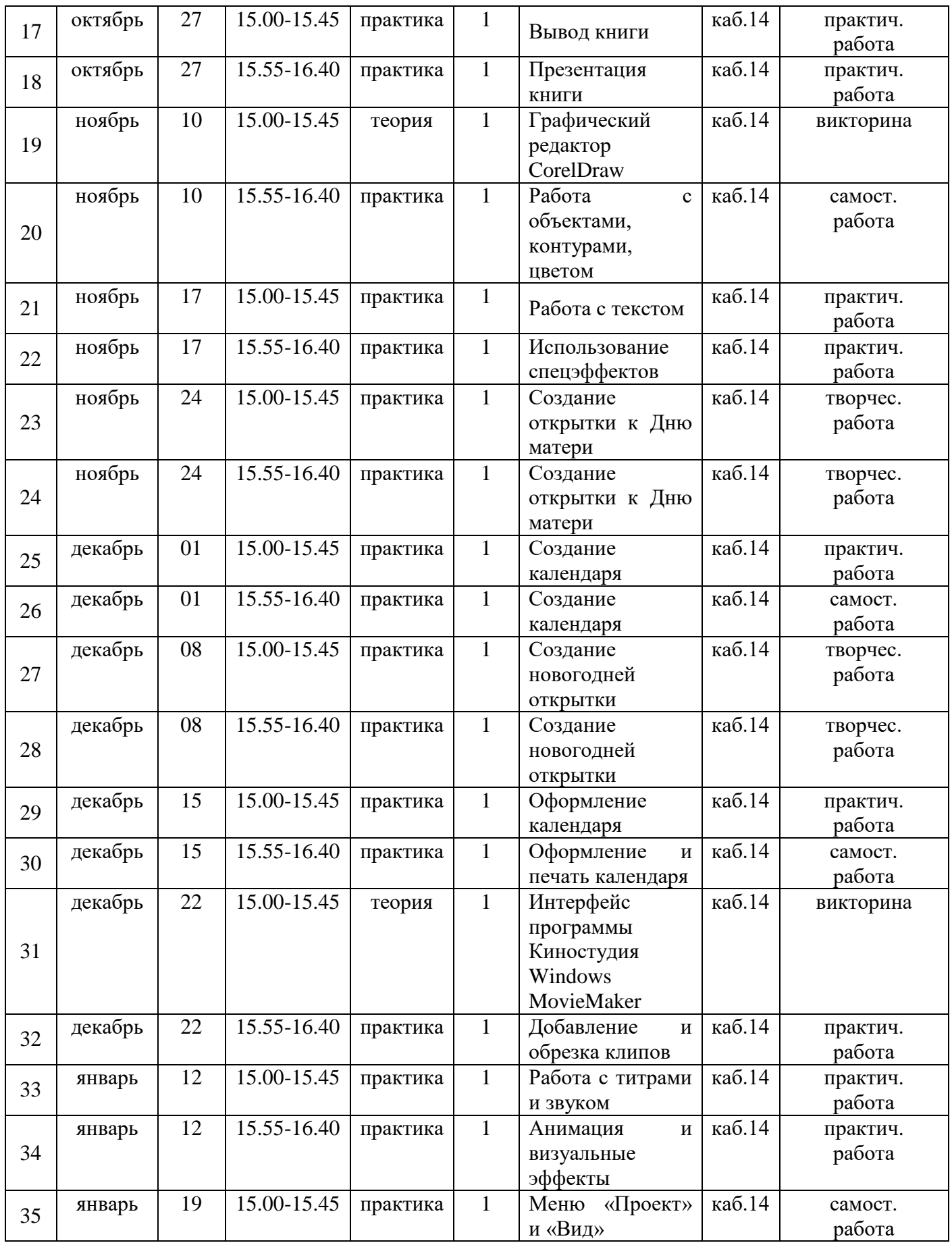

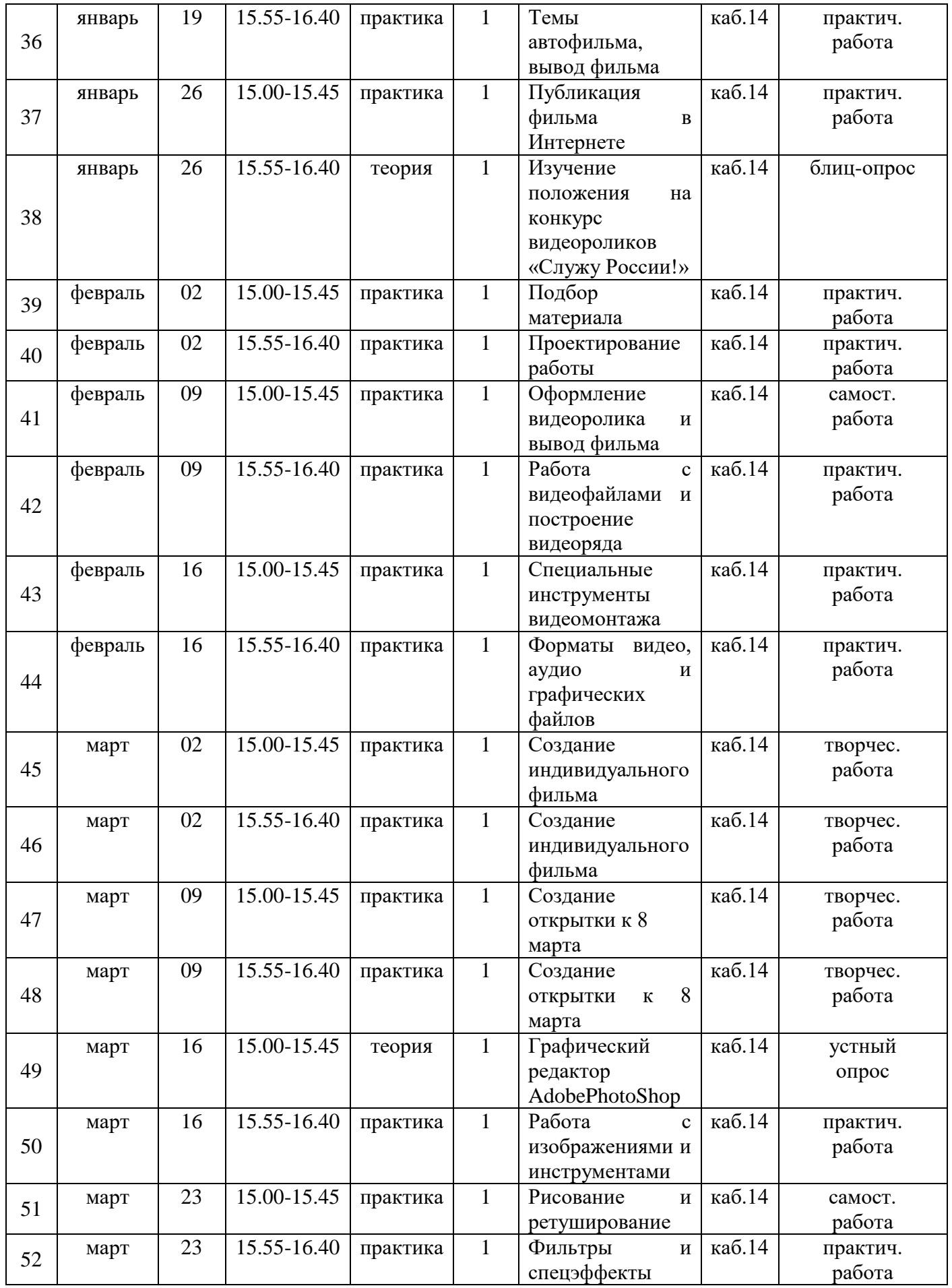

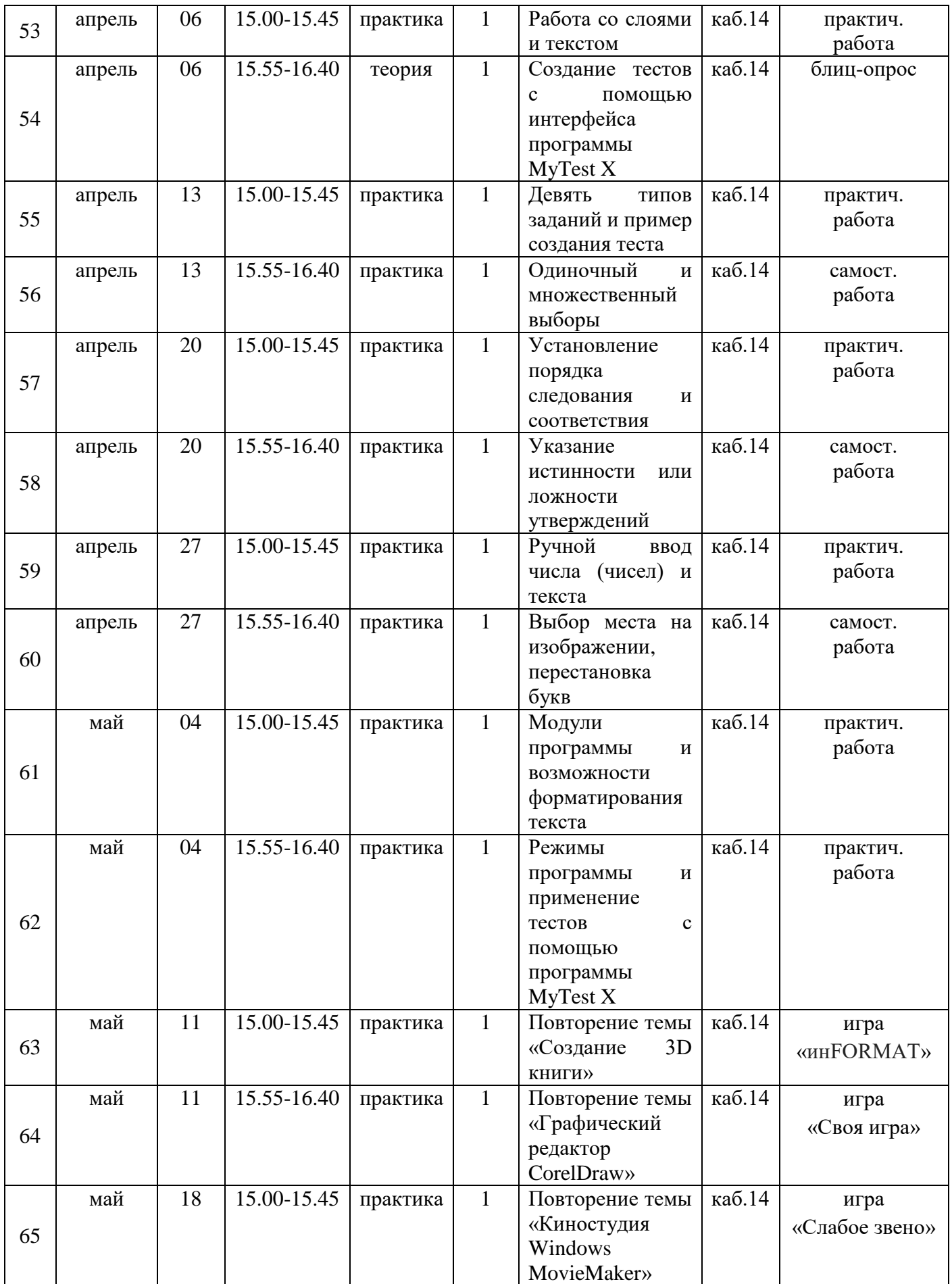

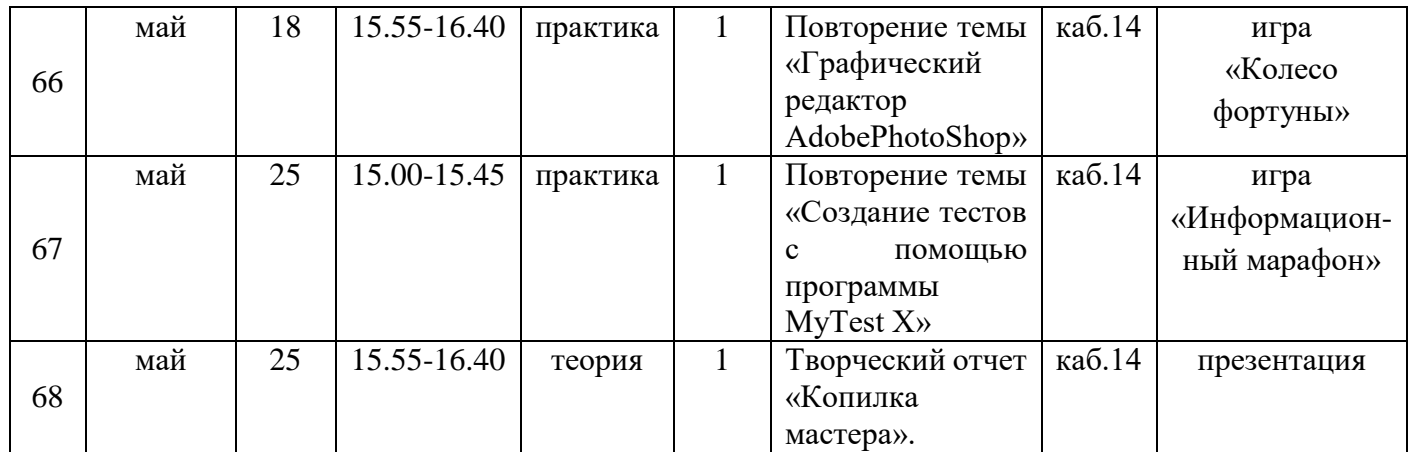

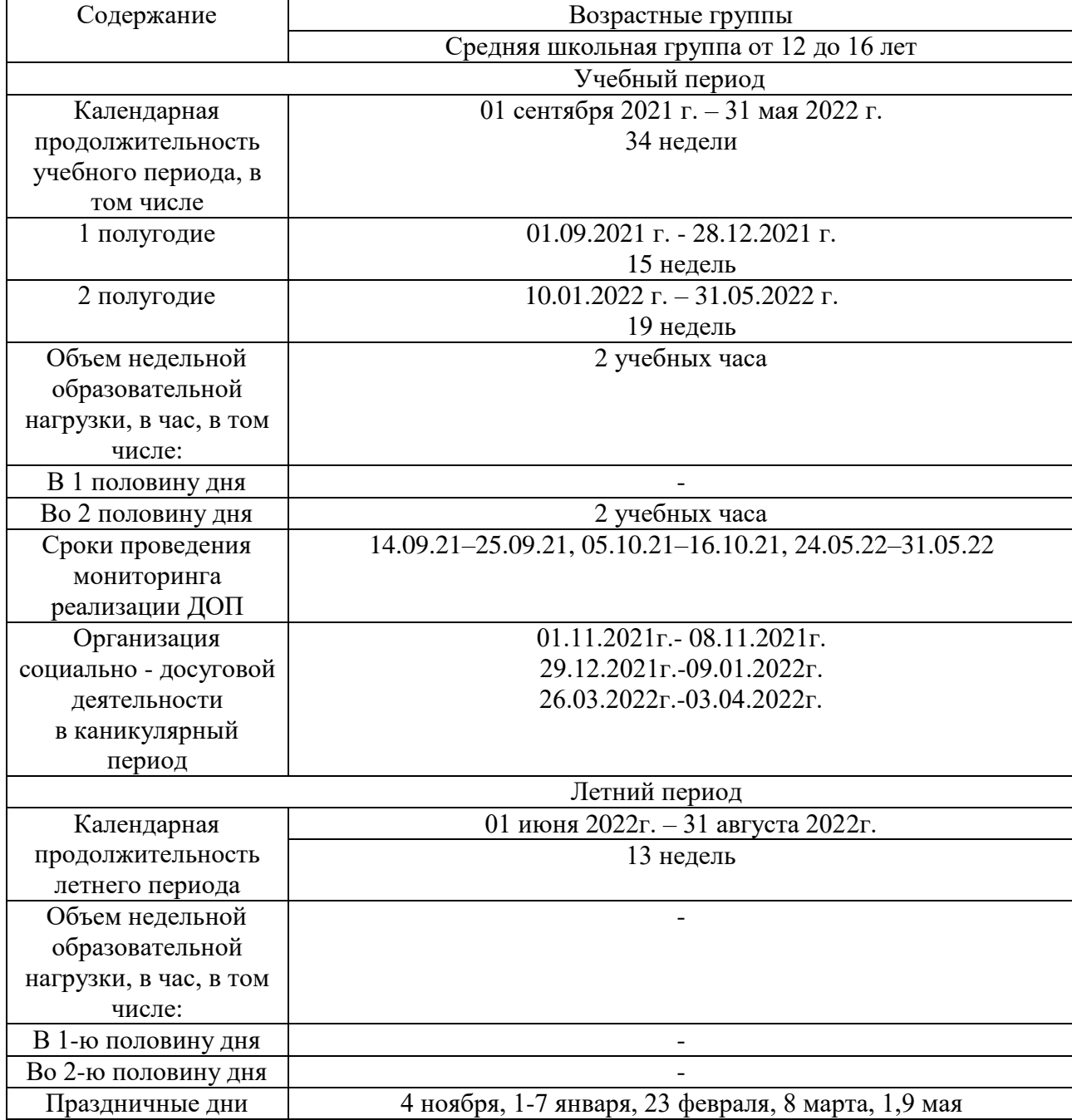

# **IV УЧЕБНЫЙ ПЛАН РЕАЛИЗАЦИИ ПРОГРАММЫ**

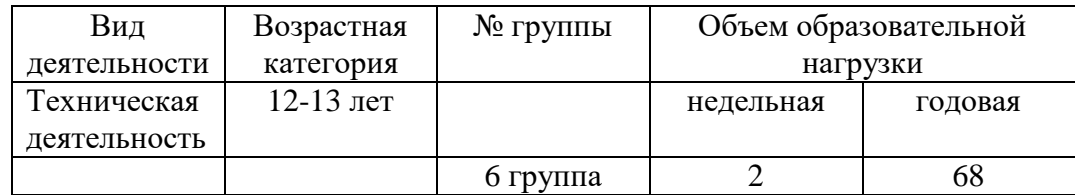

### **V СОДЕРЖАНИЕ ПРОГРАММЫ**

**Раздел 1. Введение. Инструктаж по технике безопасности. Верстка и дизайн печатного издания.** Ознакомление обучающихся с оборудованием компьютерного класса, режимом работы, формами организации труда и внутренним распорядком, правилами электро- и пожарной безопасности. Издательство и компьютер – единое целое. Компьютер как инструмент для издания и издательской деятельности. Объекты верстки, приемы дизайнеров. Основы работы с текстом. Практическая работа «Верстка и дизайн печатного издания».

**Раздел 2. Создание 3D книги.** Создание 3D книги: актуальность и необходимость. Основа для книги. Создание книги в текстовом редакторе Word. Программы по созданию 3D книг. Загрузка проекта. Редактирование страниц. Дизайн и настройки. Вывод книги. Возможные системные ошибки Windows. Создание 3D-обложки.

**Раздел 3. Графический редактор CorelDraw.** Графический редактор CorelDraw. Работа с объектами, цветом, контурами, текстом, изображением и спецэффектами.

**Раздел 4. Киностудия [Windows](http://live.com/) Movie Maker.** Возможности программы Windows Movie Maker. Структура интерфейса, управляющие элементы, спецэффекты. Создание и сохранение видеофильма.

**Раздел 5. Графический редактор AdobePhotoShop.** Графический редактор Adobe PhotoShop. Работа с изображением и спецэффектами. Создание фотоколлажа.

**Раздел 6. Создание тестов с помощью программы MyTest X.** Девять типов заданий, пример создания теста. Одиночный и множественный выбор. Установление порядка следования и соответствия. Указание истинности или ложности утверждений. Ручной ввод числа (чисел) и ввод текста. Выбор места на изображении. Перестановка букв. Модули программы. Возможности форматирования текста. Режимы программы. Применение тестов с помощью программы MyTest X.

**Раздел 7. Повторение. Творческий отчет «Копилка мастера».** Повторение изученного материала, выполнение практических работ, закрепление изученных тем. Творческий отчет «Копилка мастера».

### **VI ОРГАНИЗАЦИОННО-ПЕДАГОГИЧЕСКИЕ УСЛОВИЯ РЕАЛИЗАЦИИ ПРОГРАММЫ**

### **6.1. Методическое обеспечение**

Формы занятий, планируемых по каждой теме или разделу: инструктаж, упражнения, контроль.

Приемы и методы организации учебно-воспитательного процесса.

 Словесный: рассказ, лекция – при изучении теоретического материала; объяснение – для точного и правильного выполнения практического задания обучающимися; беседа – при проверке усвоения изученного материала.

 Наглядный: метод иллюстраций – при изучении нового материала; метод демонстраций - при выполнении практического задания на ПК, изучении нового материала.

 Практический: упражнения – при проверке полученных знаний, умений и навыков; практическая работа – после изучения раздела.

Для успешной реализации программы применяются следующие педагогические технологии:

- информационные технологии компьютерные, мультимедиа;
- здоровье сберегающие технологии при работе за компьютером.

### **6.2. Информационное обеспечение обучения**

Перечень используемых учебных изданий:

1. Лыков О.В. Дистанционный информационный курс «3D книга». Информационно-издательский центр «Оливье».

2. Обучающие видео уроки по программе AdobePhotoShop.

3. Обучающие видео уроки по программе CorelDraw.

4. Обучающий курс «Создание тестов и их применение с помощью программы MyTest X».

5. Обучающие видео уроки «Как создать фильм».

### **6.3. Материально-техническое обеспечение**

Для успешной реализации программы необходимо следующее оборудование:

- компьютеры в сборке,
- оргтехника (цветной принтер+сканер+копир),
- мультимедийное оборудование,
- интерактивная доска,
- цифровой фотоаппарат,
- цифровая видеокамера,
- Wi-Fi адаптер.

Программное обеспечение:

- операционная система Windows 10;
- Microsoft Office 2016;
- полный пакет прикладных, служебных и стандартных программ MS Office;
- программа графический редактор Adobe Photoshop;
- программа графический редактор CorelDraw Х7;
- программа киностудия [Windows Movie Maker;](http://live.com/)
- программа MyTest X;
- программа Проигрыватель Windows Media;
- клавиатурный тренажер «Стамина»;
- антивирусная программа;
- программа PDF 24;
- приложение Foxit Reader 8.0.

Кроме этого компьютерный класс должен быть оснащен письменными столами, стульями, компьютерными столами, компьютерными креслами, стенкой угловой, этажеркой книжной, жалюзи.

### **6.4. Кадровое обеспечение программы**

Реализация программы обеспечивается педагогическими кадрами, имеющими среднее профессиональное образование или высшее образование, соответствующее направленности дополнительной общеобразовательной программы.

Требования к педагогам дополнительного образования и преподавателям:

 среднее профессиональное образование – программы подготовки специалистов среднего звена или высшее образование – бакалавриат, направленность (профиль) которого, соответствует направленности дополнительной общеобразовательной программы;

 дополнительное профессиональное образование – профессиональная переподготовка, направленность (профиль) которой соответствует направленности дополнительной общеобразовательной программы.

При отсутствии педагогического образования – дополнительное профессиональное педагогическое образование; дополнительная профессиональная программа может быть освоена после трудоустройства. Рекомендуется обучение по дополнительным профессиональным программам по профилю педагогической деятельности не реже чем один раз в три года.

### **VII ВОСПИТАТЕЛЬНАЯ ДЕЯТЕЛЬНОСТЬ**

Воспитательная деятельность в творческом объединении осуществляется в соответствии с планом воспитательной работы и планом традиционных мероприятий учреждения.

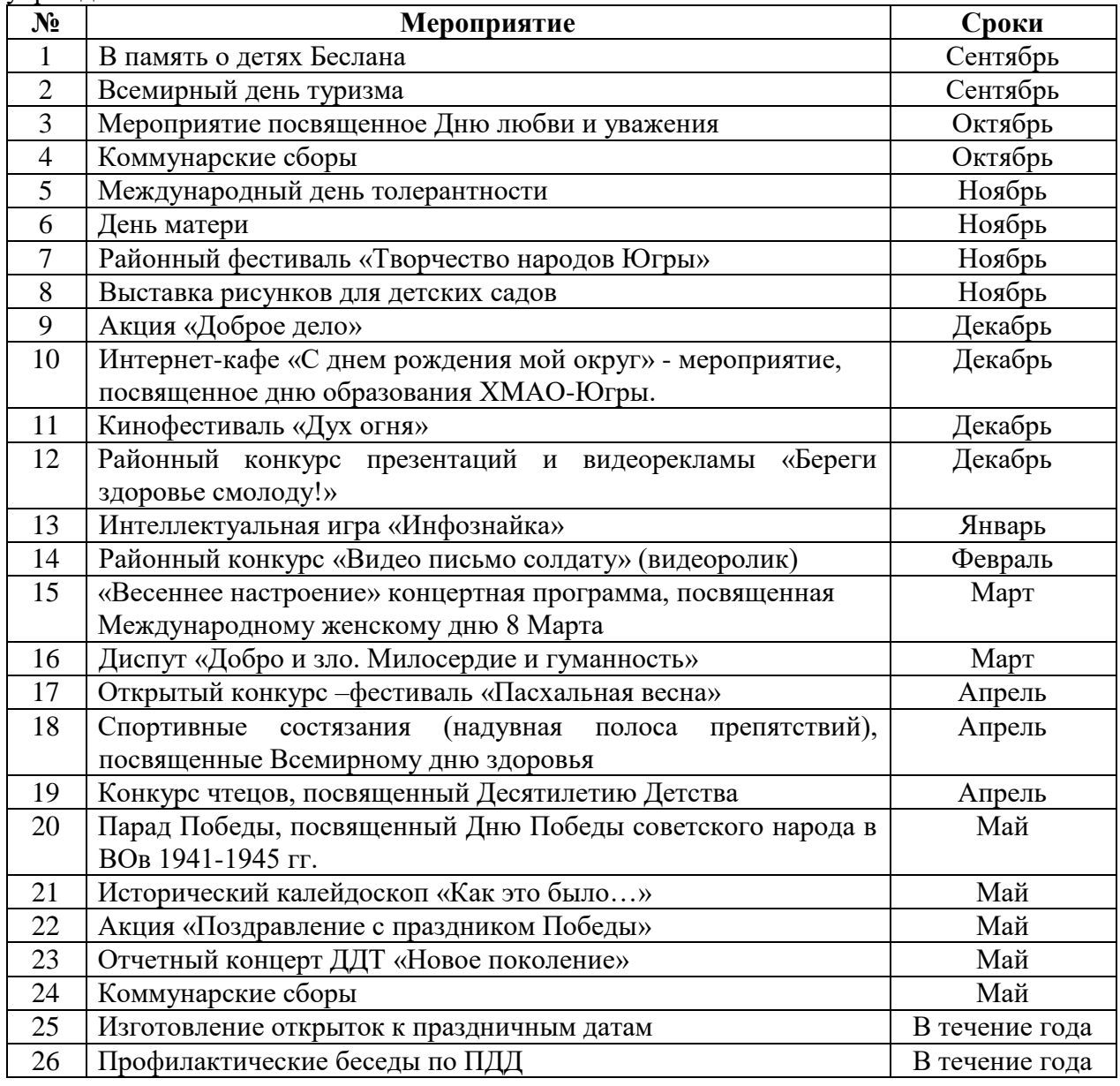

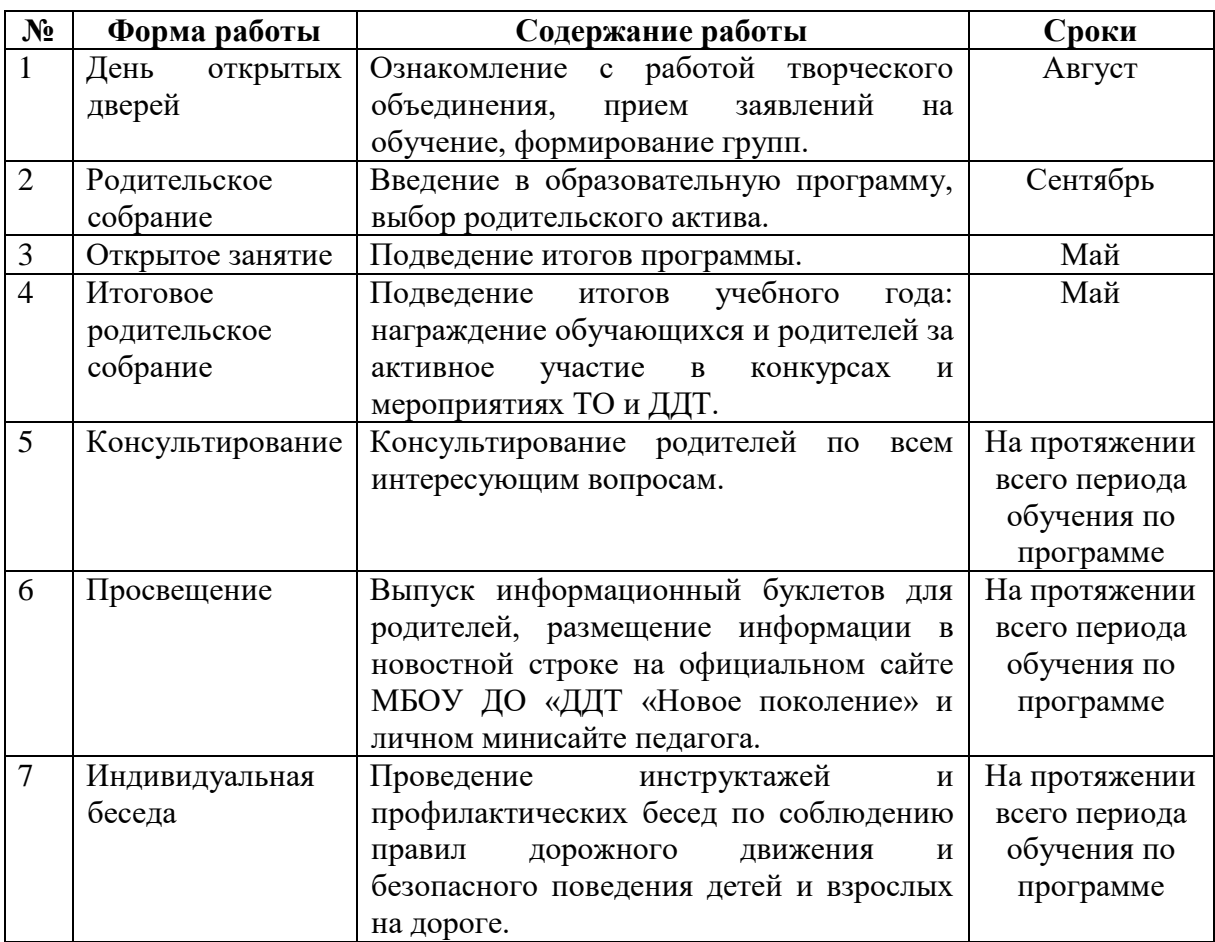

# **VIII СИСТЕМА РАБОТЫ С РОДИТЕЛЯМИ**

# **IX СПИСОК ЛИТЕРАТУРЫ**

1. Алексеев А.П. Информатика 2003. – М.: СОЛОН-Пресс, 2003.

2. Бочкин А. И. Методика преподавания информатики: Учеб.пособие, 1998.

3. Глушаков С.В. Цифровое видео и аудио. Секреты обработки на ПК – М.: АСТ МОСКВА; Владимир: ВКТ, 2008. – 320 с. – (Учебный курс).

4. Келби, Скотт. Хитрости и секреты работы в Photoshop 7.: Пер. с англ. – М. : Издательский дом «Вильямс», 2004. – 288 с. : ил. – Парал. тит. англ.

5. Комолова Н.В. Компьютерная верстка и дизайн. – Спб.: БХВ-Петербург, 2003.

6. Новиков Ю., Черепанов А. Персональные компьютеры: аппаратура, системы, Интернет. Учебный курс. – СПб.: Питер, 2002.

7. Сафронов И. К. Задачник-практикум по информатике. – СПб.: БХВ-Петербург, 2002.

8. Семакин И. Г., Вараксин Г. С. Информатика. Структурированный конспект базового курса. – М.: Лаборатория Базовых Знаний, 2001.

9. Симонович С.В., Евсеев Г.А., Алексеев А.Г. Специальная информатика: Учебное пособие – М.: АСТ – ПРЕСС КНИГА, 2003.